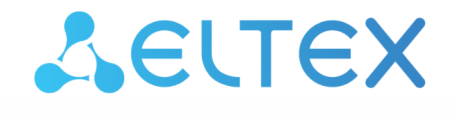

Комплексные решения для построения сетей

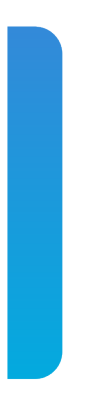

Контроллеры беспроводного доступа **WLC-15, WLC-30**

Release notes Версия ПО 1.19.1

- Поддержано новое устройство WLC-15
- Мониторинг и управление:
	- Добавлен сервис crypto-sync для синхронизации сертификатов
	- CLI:
		- Добавлена возможность генерации сертификатов и закрытого ключа
		- Добавлены команды **ip http server** и **ip https server** для включения WEB-сервера
		- Добавлена команда **sync crypto force** для ручной синхронизации сертификатов
	- WEB:
		- Добавлен мониторинг точек доступа
- Туннелирование:
	- Добавлена возможность распределения туннелей управления softgre-controller по sourceадресам/сетям
	- Добавлена возможность выборочного включения vlan в softgre-controller для режима WLC
- WLC:
	- Поддержана работа с точкой доступа WOP-30L
	- Реализовано резервирование WLC по VRRP
	- Добавлены режимы безопасности WPA2/WPA3, WPA3 Enterprise
	- Поддержана работа EAP-TLS на локальном RADIUS-сервере
	- Добавлена команда **show wlc clients** для просмотра списка подключенных клиентов Wi-Fi
	- Добавлена возможность настройки PMKSA caching
	- Добавлена возможность настройки NAS IP в RADIUS-сервере при проксировании
	- Добавлен вывод общего количества клиентов на радиоинтерфейсе точки доступа
	- Добавлены имя пользователя, имя локации, статус подключения в журнал клиентов
	- Добавлена возможность настройки сервисов ssh/telnet/web/snmp на точке доступа

- Поддержана работа WLC на ESR-15, функционал активируется лицензией
- Мониторинг и управление:
	- $\cdot$  CLI:
		- Wireless-controller переименован в softgre-controller
		- Упрощен ввод МАС-адреса в object-group mac теперь не нужно задавать стандартную маску вручную, по умолчанию автоматически записывается "ff:ff:ff:ff:ff:ff"
		- Добавлена возможность более удобного просмотра конфигурации DHCP/DHCPv6 по категориям
- Туннелирование:
	- Изменена логика работы SoftGRE-туннелей в режиме wlc. поддержано использование c-vlan в схеме с туннелированием клиентского трафика. В новой реализации vlan, указанный в настройках SSID, попадает в WLC без терминации sub-туннеля в Bridge. Для корректной работы vlan должен быть создан в настройках WLC и должен быть членом Bridge или интерфейса
- WLC:
	- Поддержана работа с точкой доступа WEP-30L
	- Добавлена возможность просмотра конфигурации WLC по разделам
	- Добавлена возможность просмотра конфигурации radius-server по разделам
	- Переработаны команды мониторинга
	- В расширенном выводе информации по точке доступа добавлено имя ap-location
	- В статистике роуминга Airtune добавлено разделение по локациям
	- Добавлена команда reload wic ap <mac> для перезагрузки точки доступа
	- Service-activator добавлен функционал регистрации точек доступа по сертификатам:
		- Добавлена команда **join wlc ap <mac\_ap>** для авторизации всех неавторизованных точек при режиме ручной авторизации
		- Добавлена команда show wlc service-activator aps для просмотра неавторизованных точек
		- Добавлена команда clear wlc ap joined <mac\_ap> для отзыва сертификатов у точек доступа
		- Добавлена команда aps join auto для настройки автоматического режима авторизации точек доступа
	- Ap-location:
		- Добавлена команда mode tunnel для включения туннелирования в локации
	- · Radius-server local:
		- Добавлена возможность настройки vlan для пользователя
	- Логирование:
		- Добавлена выгрузка журнала клиентов и точек доступа на внешний syslog-сервер

- Поддержка маршрутизаторов ESR-15/30/3200
- Реализован функционал TFTP-сервера
- IPsec:
	- Реализована возможность конфигурирования route-based IPsec (VTI-туннель) в VRF
	- Исправлена работа механизма DPD для IKEv2
- IDS/IPS:
	- Реализована возможность конфигурирования очередей пакетов для IPS
- Мониторинг и управление:
	- CLI:
		- Реализована возможность задавать количество строк и столбцов терминала командой **terminal resize**
		- Реализована команда для переформатирования разделов flash:syslog, flash:data и flash:backup в соответствии с версиями ПО 1.13.0 и более поздними **format mtdpartition data** (для маршрутизаторов ESR-10/12V/12VF/14VF/ 100/200/1000/1200/1500/1511)
		- Реализована команда для удаления файлов из разделов flash:syslog, flash:data и flash:backup **clear mtd-partition data** (для маршрутизаторов ESR-10/12V/12VF/14VF/ 100/200/1000/1200/1500/1511)
		- Реализована возможность удаления конфигурации физического интерфейса при помощи команды **no interface**
		- Добавлены проверки при выполнении команды **copy**, не позволяющие задавать некорректные комбинации источника и назначения копирования
		- Реализована команда управления балансировкой сессий между ядрами CPU **system cpu load-balance overload-threshold**
		- Реализованы команды для отображения кэша firewall-failover **show ip firewall session failover** и **show ip nat translations failover**
	- SNMP:
		- Реализована возможность получения информации о SFP-трансиверах по SNMP
	- SYSLOG:
		- Добавлена возможность фильтрации syslog-сообщений отдельных процессов при выводе в snmp/telnet/ssh и консольные сессии
	- В заводскую конфигурацию добавлена настройка "**domain lookup**"
	- Реализовано добавление имени пользователя, изменившего конфигурацию, при автоматическом архивировании конфигурации по commit
	- Реализована возможность назначения статического IP-адреса на интерфейс сотового модема
	- Реализована поддержка четырёх режимов path-mtu-discovery:
		- disable
		- default
		- icmp-discard
		- secure
	- Реализована возможность управления фрагментацией GRE-пакетов при помощи команд **ip dont-fragment-bit ignore** и **ip path-mtu-discovery discovery disable**
- MPLS:
	- Реализован функционал MPLS over GRE
	- Реализован функционал BGP Inter-AS Option B
	- Реализована возможность выбора bridge в конфигурации LDP
- Маршрутизация:
	- Реализована возможность указания интерфейса в качестве router-id для RIP, OSPF, ISIS, BGP, LDP
	- Реализована возможность указания интерфейса в качестве update-source для RIP, OSPF, ISIS, BGP, LDP
- BGP:
	- Изменен алгоритм выбора router-id на следующую очередность:
		- 1. использовать статический router-id
		- 2. использовать наименьший IP-адрес loopback-интерфейса
		- 3. использовать наименьший IP-адрес физического интерфейса
	- Реализована возможность рекурсивного поиска по BGP-маршрутам
- OSPF:
	- Реализована возможность установки cost и metric type для анонсируемых defaultмаршрутов
	- Реализована возможность использования протокола OSPF на VTI-туннелях
- NTP:
	- Изменены диапазоны для параметров minpoll: 1–6 и maxpoll: 4–17
- Механизм отслеживания событий (track):
	- Реализованы команды отображения статуса track: **show tracks** и **show track**
- AAA:
	- Изменена минимальная длина ключа для TACACS-сервера до 1
- DHCP:
	- Реализован режим работы DHCP-failover Active/Standby
	- Реализована команда для указания поля giaddr в DHCP-пакетах **ip helper-address gateway-ip**
- Remote-access:
	- Реализована возможность передачи маршрутной информации по DHCP для PPTP-/L2TPклиентов
- Скорректированы ограничения на максимальное число активных маршрутов (FIB):
	- $\cdot$  ESR-1700  $-$  3000000
	- ESR-1000/1200/1500/1511/3100/3200 1700000
	- ESR-100/200/20/21/30, WLC-30 1400000
	- ESR10/12V/12VF/14VF/15 1000000

- Мониторинг и управление:
	- SNMP:
		- Реализована возможность мониторинга состояния OSPF/BGP по SNMP
		- FTP-клиент:
			- Реализована возможность конфигурирования IP-адреса ftp-клиента (ip ftp sourceaddress)
- Туннелирование:
	- Реализована возможность анонсирования групповых атрибутов с DMVPN-SPOKE
- IPsec:
	- Метод аутентификации rsa-public-key переименован в public-key
	- Добавлена поддержка форматов PKCS1 и PKCS12
	- Добавлена поддержка типа ключей ECDSA

## **Перечень изменений в версии:**

- Мониторинг и управление:
	- CLI:
		- Реализована возможность задания комментария при вводе команды **commit**
		- Реализована возможность задания таймаута подтверждения конфигурации при вводе команды **commit**
		- Реализована поддержка функции отложенной перезагрузки
		- Увеличено число префиксов и диапазонов IP-адресов в object-group network до 1024
		- Реализована возможность конфигурирования группы туннелей
		- Реализована возможность вычисления контрольной суммы для файлов в разделе flash:backup/
		- Добавлен столбец "Date of last modification" в выводе команды **dir**
	- SSH:
		- Реализована возможность отключения поддерживаемых HOST-алгоритмов в SSHсервере
	- Netflow:
		- Реализована возможность настройки значения ifindex для self\dropped-трафика
	- Security:
		- IDS/IPS:
			- Поддержка работы с зеркалированным трафиком
	- BRAS:
		- Реализована возможность задания пароля пользователей при авторизации по IP и MAC
	- DHCP:
		- Server:

• Реализована возможность указания description в команде **address**

- Маршрутизация:
	- Реализована возможность двунаправленной передачи маршрутов между VRF с помощью команды **route-target both**
	- OSPF:
		- Реализована опциональная поддержка Opaque LSA
		- Реализована возможность задания максимального количества Nexthop для ECMPмаршрутов
	- BFD:
		- Реализован вывод информации о BFD-соседстве

### **Перечень изменений в версии:**

- WLC:
	- Поддержана работа с точкой доступа WEP-200L
	- Board-profile:
		- Настройки радиоинтерфейсов перенесены в профиль board-profile
		- Добавлена возможность настройки только одного радиоинтерфейса
	- SSID:
		- Добавлены настройки параметров для роуминга 802.11r/kv
	- Airtune:
		- Добавлены мониторинг и управление сервисом Airtune
	- Увеличен размер журнала событий клиентов и точек доступа
	- В расширенную информацию по точке доступа добавлены: серийный номер, версия платы и время работы
	- В вывод состояния WLC (**show wlc**) добавлена информация по подключенным клиентам
	- Поддержан SNMP-мониторинг WLC
	- Скрыты пароли в трассировках
	- Log-filter:
		- Добавлен функционал фильтрации логов по MAC-адресам точек доступа
	- Ap-profile:
		- Добавлена возможность настройки логирования для всех сервисов точки доступа
	- AP:

• Добавлен параметр ap-model для определения типа точки доступа

- Service-activator:
	- Оптимизирован алгоритм обновления ПО точек доступа

- QoS:
	- Добавлена возможность указывать ограничения полосы пропускания в процентах для complex-qos
- Маршрутизация:
	- Добавлена возможность задания Policy-Based Routing для локального трафика маршрутизатора
- Мониторинг и управление:
	- Добавлена возможность автоматического обновления ПО с использованием DHCP-опций
- SYSLOG:
	- Добавлена возможность фильтрации syslog-сообщений отдельных процессов при записи в локальный syslog-файл или удаленный syslog-сервер
	- Добавлена возможность логирования потоков трафика, обрабатываемых IPS/IDS, на удаленный syslog-сервер
- Резервирование:
	- Реализована поддержка протоколов STP/RSTP в bridge для всех моделей
	- Реализована поддержка протоколов STP/RSTP для физических интерфейсов в режиме switchport для ESR-1x/2x
- Remote-access:
	- Добавлена возможность ограничения методов аутентификации и шифрования протоколов IKE и IPsec для L2TP-сервера и L2TP-клиента

- $\cdot$  AAA $\cdot$ 
	- Добавлена возможность использовать защищенное соединение TLS/SSL для LDAP
- $\cdot$  DPI:
	- Добавлено определение следующих приложений: bittorrent-networking, ms-netlogon, ms-rpc, ms-sms, rtp audio, secure-http, secure-smtp, ymware-ysphere
- $\cdot$  IDS/IPS:
	- Поддержана фильтрация отдельных команд для HTTP и FTP
- $\cdot$  IPsec:
	- Добавлена поддержка mode transport
- $\cdot$  OoS:
	- Добавлена классификация по URL
	- Добавлена классификация по приложениям
- · Track:
	- Добавлена возможность отслеживания состояния VRRP или SLA-теста
	- Добавлена возможность управления параметрами VRRP, PBR, административного статуса
		- интерфейса, статического маршрута, атрибута AS-PATH и preference в route-map
- Мониторинг и управление:
	- $\cdot$  CLI:
		- Добавлена возможность отображения конфигурации устройства с параметрами, имеющими значение по умолчанию
		- Добавлена возможность в команде ping указывать IPv4/IPv6/DNS хост без префиксов ip/ipy6
		- Добавлена возможность задания паролей менее 8 символов
		- Добавлена возможность проверки внешних накопителей с помощью команды verify storage-device
		- Добавлена возможность форматирования внешних накопителей с помощью команды clear storage-device
	- $\cdot$  SSH $\cdot$ 
		- На старте устройства происходит проверка наличия host-ключей и при их отсутствии происходит генерация. Каждое устройство имеет уникальные ssh host-ключи
		- Убран из обращения устаревший тип ключей rsa1
		- Убрана команда crypto key generate из режима конфигурирования configure, вместо нее добавлена update ssh-host-key в режим конфигурирования root
	- Сбор статистики:
		- Подсчет трафика по направлению Ingress и Egress для Netflow

- Поддержка маршрутизаторов ESR-1511 и ESR-3100
- Поддержка функционала Content-Filter для HTTP-трафика
- Поддержка функционала Anti-Spam для HTTP-трафика
- Маршрутизация:
	- BGP:
		- Увеличение BGP RIB ESR-10/12V/12VF/14VF до 1M маршрутов
		- Увеличение BGP RIB ESR-20/21/100/200 до 2,5M маршрутов
		- Увеличение BGP RIB ESR-1000/1200/1500/1510 до 5M маршрутов

#### **Перечень изменений в версии:**

- IDS/IPS:
	- Поддержано взаимодействие с Eltex Distribution Manager для получения лицензируемого контента — набор правил, предоставляемых Kaspersky SafeStream II
- IPsec:
	- Добавлена возможность просмотра debug-информации для IPsec
- MPLS:
	- Добавлена поддержка VPLS Kompella Mode
	- Добавлены команды вывода оперативной информации для L2VPN
- USB-Modem:
	- Поддержка модемов с прошивкой HILINK
- Маршрутизация:

• IS-IS:

- Добавлена возможность 3-way handshake установления соседства
- Мониторинг и управление:
	- CLI:
		- Убрана возможность аутентификации под пользователем root
- Туннелирование:
	- Добавлена возможность задания AAA списков аутентификации для OpenVPN-клиентов
- Фильтрация:
	- HTTP proxy:
		- Добавлена возможность логирования событий фильтрации

- Мониторинг и управление:
	- CLI:
		- Добавлена возможность просмотра причины перезагрузки с помощью команды **show system reload**

- Мониторинг и управление:
	- CLI:
		- Добавлена возможность просмотра количества туннелей softgre с помощью команды **show tunnels count softgre**
		- Добавлена возможность просмотра суммирующей информации о wireless-controller с помощью команды **show wireless-controller access-points**
		- Добавлена возможность задания нескольких критериев фильтрации в pipe
		- Добавлена возможность записи вывода CLI в файл
		- Реализованы модификаторы вывода until и counter

- Мониторинг и управление:
	- CLI:
		- Добавлена команда **clear vrrp-state** для переключения мастерства между VRRP MASTER и BACKUP
- QoS:
	- Оптимизирован процесс применения динамического QoS
	- Реализована приоритизация трафика для динамического QoS
	- Поддержан механизм SFQ для программной реализации QoS

- Поддержка маршрутизаторов ESR-3100
- BRAS:
	- Поддержана работа BRAS в VRF для схемы включения L3
	- Поддержано добавление Option 82 из DHCP пакетов клиентов в аккаунтинг
	- Поддержано получение числа сервисов и сессий BRAS через SNMP
- SNMP:
	- Поддержано разрушение туннелей softgre
- Мониторинг и управление:
	- CLI:
		- Добавлена команда **merge,** которая объединяет загруженную конфигурацию c candidate-config
		- Добавлена возможность просмотра информации о конфигурации определенного **Bridge**
		- Добавлена возможность просмотра конфигурации определенной object-groups c указанием типа
		- Добавлена возможность просмотра конфигурации определенного туннеля
		- Добавлена возможность просмотра конфигурации определенного route-maps
		- Добавлено сохранение логина пользователя в имя конфигурации при резервировании конфигурации локально
		- Добавлена возможность просмотра разницы между архивными конфигурациями
		- Добавлена команда **clear vrrp-state,** которая останавливает выполнение протокола VRRP на время 3\* Advertisement\_Interval+1. Это дает возможность маршрутизатору, находящемуся в состоянии backup, выполнить перехват мастерства
	- SLA:
		- Поддержан IP SLA в режиме ICMP-ECHO
- Туннелирование:
	- Поддержана синхронизация туннелей wireless-controller между маршрутизаторами с разной версией ПО

- IPsec:
	- Реализована возможность отключения Mobility and Multihoming Protocol (MOBIKE) для IKEv2
	- Поддержка IPsec аутентификации по сертификатам
	- Поддержка CRL и фильтрации по полю атрибута Subject-name

- CLI:
	- Реализована возможность фильтрации по TCP/UDP-портам при отображении и очистке firewall/NAT-сессий
	- Реализована возможность просмотра конфигурации mDNS
- IPsec:
	- Реализованы режимы переподключения клиентов XAUTH с одним логином/паролем
	- Реализована возможность отключения проверки поля атрибута Subject локального и удаленного сертификата XAUTH
- Маршрутизация:
	- Реализована возможность использования Multiwan на pppoe, l2tp, openvpn, pptp и vtiтуннелей
- Туннелирование:
	- GRE:
		- Реализована возможность использования для GRE-туннелей в качестве локального интерфейса: USB-modem, pptp, l2tp, pppoe-туннелей и e1, multilink-интерфейсов
		- Реализована возможность построения GRE-туннелей от IP-интерфейсов отличного VRF
		- Реализована возможность обеспечения L2 связности между клиентами из разных туннелей в рамках одной локации в схеме с wireless-controller
	- PPPoE:
- Добавлена возможность использования символов ",", "/" и "\" в имени пользователя • Ограничена поддержка файловых систем для USB-накопителей и SD/MMC-карт. Поддерживается только FAT

- Маршрутизация:
	- Добавлена поддержка протокола маршрутизации IS-IS
	- Добавлена поддержка протокола маршрутизации RIP NG
	- Переработано конфигурирование BGP
	- BGP:
		- Добавлена поддержка BGP Graceful restart
		- Добавлена поддержка атрибута BGP Weight
	- OSPF:
		- Добавлена поддержка OSPF Graceful restart
- Мониторинг и управление:
	- Добавлена возможность включения монопольного доступа к конфигурации
	- Добавлена возможность сброса CLI-сессий
	- Добавлена возможность очистки списка аварий
- Туннелирование:
	- Добавлена возможность выбора метода аутентификации пользователей для L2TP и PPTPсерверов
	- Добавлена возможность использования приватного ключа и сертификата OpenVPN-клиента
- MPLS:
	- Добавлена поддержка протокола LDP
	- Добавлена поддержка L2VPN VPWS
	- Добавлена поддержка L2VPN VPLS Martini mode
	- Добавлена поддержка L3VPN MP-BGP

- USB-Modem:
	- Добавлена команда **no compression** для запрета использования метода сжатия заголовков TCP/IP Ван Якобсона
- Мониторинг и управление:
	- Добавлена возможность выполнять команды по SSH в неинтерактивных сессиях командной строки (CLI)

- Security:
	- Добавлена возможность использования demo-лицензий для IDS/IPS
- USB-Modem:
	- Добавлена возможность использования символов '\_', '@', '.', '-' для поля user в режиме конфигурирования cellular profile
- Мониторинг:
	- Добавлен функционал Zabbix-proxy

- IPsec:
	- Решена проблема нестабильной работы IPsec с DMVPN и L2TPv3
- Multilink:
	- Решена проблема маршрутизации трафик из multilink
	- Решена проблема с добавлением второго и последующих интерфейсов в multilink
- OSPF:
	- Решена проблема с обновлением маршрутной информации

- Поддержка маршрутизаторов ESR-20/21/1500/1510
- OpenVPN сервер:
	- Увеличено количество пользователей до 64
- ACL:
	- ESR-1X: увеличено количество правил до 255

- OpenVPN-сервер:
	- Возможность назначения статического IP-адреса для OpenVPN-пользователя
	- Возможность авторизации нескольких OpenVPN-пользователей с одним сертификатом

- Туннелирование:
	- Поддержан DMVPN
- BGP:
	- Увеличение BGP RIB ESR-20/21/100/200 до 2M маршрутов
	- Увеличение BGP RIB ESR-1000/1200/1500/1510 до 3M маршрутов
- SNMP:
	- Поддержка LLDP-MIB

- Фильтрация:
	- Поддержан IDS/IPS
	- HTTP proxy: добавлено конфигурирование redirect-портов
- CLI:
	- ESR-1700: Увеличено максимальное количество object-group network до 1024
	- Добавлена возможность в Prefix List, route-map указывать префикс 0.0.0.0/0
	- Добавлена возможность в object-group url указывать ссылки в виде регулярных выражений
	- Добавлена возможность изменять MAC-адрес физических и агрегированных интерфейсов
	- Перенос команд **ip http proxy redirect-port**, **ip http proxy redirect-port** портов из BRAS в HTTP(S) Proxy
- NAT:
	- ESR-1700: Увеличено максимальное количество NAT pool до 1024

- Туннелирование:
	- Поддержан новый механизм keepalive для softgre-туннелей. Проверка туннелей выполняется по ping-probe от клиентских устройств. Новый режим работы включается командой keepalive mode reactive в конфигурации wireless-controller

- CLI:
	- Добавлена возможность включения однопользовательского режима конфигурирования
	- Добавлена команда для завершения сессий CLI
	- Добавлено оповещение о непременных изменениях в конфигурации при входе/выходе в/из режима конфигурирования и CLI
- Туннелирование:
	- Добавлена возможность включения sub-туннеля softgre в Bridge, который находится в VRF

- BRAS:
	- Добавлена команда **show subscriber-control sessions count** для подсчета числа сессий BRAS
	- Добавлена команда **show subscriber-control services count** для подсчета числа сервисов BRAS
- mDNS:
	- Добавлен функционал mDNS-reflector
	- Добавлен функционал фильтрации сервисов mDNS
	- Добавлена команда **show ip mdns-reflector** для просмотра найденных сервисов mDNS
	- Добавлена команда **clear ip mdns-reflector** для обновления списка сервисов
- Мониторинг и управление:
	- CLI:
		- Добавлены фильтры dynamic/static и tunnel softgre для команд **show/clear mac address-table**
	- Туннелирование:
		- Добавлена команда **clear tunnels softgre remote-address <ip>** для удаления softgreтуннеля для конкретной точки
		- Добавлена команда **clear tunnels softgre** для удаления всех softgre-туннелей

# **Перечень изменений в версии:**

- BRAS:
	- Поддержан на ESR-1X/2X
	- Добавлена возможность задания интерфейса c динамическими IP-адресами в качестве nas-
- DHCP: ip
	- Добавлена возможность очистки записей аренд DHCP-сервера
	- Увеличено число статических DHCP-записей в пуле до 128
- QoS:
	- Добавлена классификация на исходящем интерфейсе, что позволяет не использовать ingress-политики
	- Добавлена возможность задания в классе нескольких ACL
	- Добавлена возможность задания в классе классификации по DSCP
- VoIP:
	- Добавлена возможность конфигурирования PBX
- Интерфейсы:
	- Поддержан режим работы интерфейса routerport/switchport/hybrid
	- Поддержан E1 HDLC
	- Поддержан Serial (RS-232):
	- Организация подключения с помощью аналоговых модемов в режиме Dial up, leased line
	- Управление соседними устройствами по консоли
- Маршрутизация:
	- BGP:
		- Поддержан Flow Specification Rules
		- Поддержан атрибут weight
		- Добавлена возможность задания route-map default route, le/ge/eq
		- Для опции remove-private-as добавлены опции all, nearest, replace
		- IP:
			- Поддержан IP Unnumbered
			- Добавлена возможность отключения отправки ответов ICMP unreachable/redirect
			- Поддержан IPv6 Router Advertisement
		- MultiWAN:

• Поддержан механизм очистки NAT-сессий после обнаружения недоступной цели

- Мониторинг и управление:
	- AAA:
		- Добавлена возможность задания IP-адреса источника для TACACS/LDAP-серверов
		- Добавлена возможность задания интерфейса в качестве источника для RADIUSсервера
		- Размер ключа TACACS-сервера расширен до 60 символов
		- Добавлена возможность отключения аутентификации через консольный порт
	- CLI:
		- Добавлена возможность задания псевдонимов команд
		- Добавлена возможность просмотра статистики использования интерфейса
		- Добавлена возможность просмотра статистики использования CPU
		- Добавлена возможность задания имени для статического маршрута
		- Добавлена возможность вычисления хеш сумм файлов
		- Добавлена возможность просмотра списка текущих аварий
		- Добавлена возможность выключения дебага одной командой
		- Добавлена возможность вывода сообщений при просмотре логов за определенный промежуток времени
		- Добавлена возможность выгрузки загрузчиков
		- Добавлена возможность просмотра описания правила в выводе команды **show ip firewall counters**
- Добавлена возможность копирования файлов по протоколу HTTP (S)
- Добавлена возможность просмотра разницы между конфигурациями (running, candidate, factory)
- Добавлена возможность просмотра конфигурации с метаданными
- Убрана команда commit update
- SNMP:
	- Добавлена возможность задания community для trap-сообщений
	- Добавлена возможность задания IP-адреса источника для trap-сообщений
	- Добавлена возможность выбора содержимого трапов linkDown/linkUp между стандартным и cisco-like
- SSH:
	- Добавлена возможность задания IP-адреса источника для SSH-клиента
- Поддержан Cisco SLA responder
- Поддержан Eltex SLA
- Поддержан SFTP-сервер
- Фильтрация и трансляция:
	- Firewall:
		- Добавлена возможность фильтрации по имени типа ICMP-сообщения
	- HTTP (S) Proxy:
		- Добавлена возможность фильтрации по типу контента: ActiveX, JS, Cookies
		- Добавлена возможность фильтрации/редиректа по локальным/удаленным спискам
		- Добавлена возможность обновления удаленных списков URL через RADIUS CoA
	- NAT:
		- Добавлена возможность осуществлять трансляцию адресов с туннеля PPTP/PPPoE
- Туннелирование:
	- IPsec:
		- Добавлена возможность использования IP-адреса, полученного по DHCP, в качестве локального шлюза
		- Добавлена возможность просмотра расширенной информации об аутентификации туннелей
		- Поддержан XAuth клиент
		- Поддержка PFS (perfect forward secrecy) с использованием группы DH

- PPPoE-клиент:
	- Добавлены методы аутентификации PAP, MS-CHAP, MS-CHAPv2, EAP

- Защита от атак:
	- Добавлена команда **show ip firewall screens counters**, позволяющая просматривать статистику по зафиксированным сетевым атакам
	- Реализована защита от XMAS и TCP all flags
- SNMP:
	- Добавлена возможность устанавливать параметры **snmp-server contact** и **snmp-server location**. Добавлены OID для этих параметров
- Реализован SNMP View: предоставление или запрет доступа для community и user по OID • NTP:
	- Расширен вывод **show ntp peers**: добавлены стратум и статус синхронизации
- Firewall:
	- Добавлена команда **ip firewall sessions tracking sip port**, позволяющая выбирать TCP/UDPпорт для SIP session tracking
- Firewall:
	- Добавлена команда **ip firewall sessions tracking sip port**, позволяющая выбирать TCP/UDPпорт для SIP session tracking
- Туннелирование:
	- Реализован L2TP-клиент с поддержкой IPSec

- Туннелирование:
	- Развитие GRE:
		- Реализован механизм keepalive для Ethernet over GRE-туннелей
		- Увеличено максимальное количество SoftGRE-туннелей до 8К (ESR-1200/ESR-1700)
		- Добавлена возможность настройки MTU на SUB-GRE-туннелях
	- Развитие IPsec:
		- Добавлена команда **encryption algorithm null** в режиме конфигурирования **config-ipsecproposal**, отключающая шифрование ESP-трафика
		- Поддержка работы policy-based IPsec в VRF
- BRAS:
	- Поддержка ограничения скорости на абонентскую сессию
	- Добавлена команда **session ip-authentication** в режиме конфигурирования **config-subscribercontrol**. При включенной опции аутентификация пользователей проходит по IP-адресу
	- Добавлена команда **show subscriber-control radius-servers** для просмотра информации об используемых RADIUS-серверах
- SNMP:
	- Возможность применить конфигурацию и перезагрузить устройство с помощью **commitConfirmAndReload** SetRequest
	- Поддержка агента RMON, позволяющего собирать статистику о характере трафика на сетевых интерфейсах
	- Реализовано управление VoIP-сервисами по протоколу SNMP
	- Поддержка отправки уведомлений при обнаружении DoS-атак
	- Реализована отправка SNMP-traps при достижении пороговых значений:
		- Загрузки сетевых интерфейсов
		- GRE/SUB-GRE-туннелей
		- Количества туннелей включенных в bridge-group
		- BRAS-сессий
- AAA:
	- Возможность указать **source-address** для запросов к серверу авторизации и аутентификации в режимах конфигурирования **config-tacacs-server** и **config-ldap-server**
- MultiWAN:
	- Добавлены команды **wan load-balance** в режиме конфигурирования **config-cellular-modem**, позволяющие настроить Multiwan с использованием USB-модема
- L3-маршрутизация:
	- Поддержка технологии BFD для статической маршрутизации
	- Развитие BGP:
		- Добавлены команды **default-information originate** в режиме конфигурирования **configbgp-af**, **default-originate** в режиме конфигурирования **config-bgp-neighbor**, позволяющие анонсировать маршрут по умолчанию
- CLI:
	- Добавлена поддержка горячих клавиш Ctrl-P и Ctrl-N для просмотра истории введенных команд
	- Добавлена возможность просмотра текущего состояния объектов трекинга с помощью команды **show tracking objects**
- LLDP:
	- Добавлена поддержка расширения MED с поддержкой анонсирования параметров DSCP, VLAN, PRIORITY для различных типов устройств. Посредством данного расширения реализуется передача Voice VLAN
- Firewall:
	- Реализована технология классификации трафика приложений
	- Добавлена команда **ip firewall logging screen** в режиме конфигурирования **config**, позволяющие логировать обнаруженные DoS-атаки
- QoS:
	- Реализован механизм GRED (Generic RED) для управления переполнением очередей на основании IP DSCP или IP Precedence
- VRRP:
	- Поддержана работа в VRF
	- Добавлен VRRP track-ip
- Zabbix:
	- Внедрен Zabbix-агент
- Конфигурирование:
	- Реализовано автоматическое чтение конфигурации с переносных носителей при загрузке устройства без конфигурации

- Туннелирование:
	- Добавлен РРТР-клиент
	- Добавлен РРРоЕ-клиент
	- Поддержка туннеля Ethernet over GRE
	- Поддержка создания сабинтерфейсов для Ethernet over GRE туннелей
	- Возможность увеличения MTU для туннелей до 10000
	- Развитие IPsec:
		- Поддержка XAuth для динамических IPsec-туннелей
	- Развитие OpenVPN
		- Расширение списка алгоритмов шифрования и аутентификации
- · BRAS:
	- Возможность трансляции таблицы USER IP PROXY IP по протоколу NetFlow для проксируемых соединений
- L2 коммутация:
	- Добавлена команда force-up в режим конфигурирования config-vlan. В данном режиме VLAN всегда находится в состоянии «Up»
- L3 маршрутизация:
	- Возможность опционального включения IPv6 стека на интерфейсах
	- Развитие BGP:
		- Увеличен диапазон значений для параметра local preference
		- Расширен вывод команды show ip bgp neighbors
		- Реализован VRRP tracking: изменение MED и AS-path атрибутов на основе состояния **VRRP**
- $\cdot$  CLI:
	- Возможность масштабирования размера терминала под размер окна на ПК при использовании консольного подключения. Команда terminal resize
	- Расширен набор допустимых символов в APN в режиме конфигурирования config-cellularprofile. Добавлены символы "@", ".", "-"
	- Мониторинг:
		- Возможность фильтрации трафика по МАС-адресу источника/назначения
		- Возможность просмотра expect-сессий Firewall
		- Вывод информации о статусе интерфейса при вызове show ip interfaces
- $\cdot$  DHCP:
	- Добавлена возможность исключения IP-адреса из пула адресов DHCP-сервера
	- Добавлена возможность задания произвольной опции в формате IP-адреса, строки, НЕХ-СТРОКИ
- $\cdot$  NAT:
	- Поддержка Static NAT
- $\cdot$  NTP $\cdot$ 
	- Команда ntp enable vrf <NAME> устарела. Синхронизация времени по протоколу включается командой ntp enable и будет разрешена для всех серверов и пиров в конфигурации
	- Добавлена команда ntp logging, позволяющая логировать NTP-события
	- Добавлена команда ntp source address <IP>, позволяющая установить IP-адрес для всех NTP peers
- $\cdot$  SNMP:
	- Команда snmp-server vrf <NAME> устарела. Доступ по протоколу включается командой snmp-server и будет разрешен для всех сообществ и SNMPv3-пользователей в конфигурации
	- Управление:
		- Поддержка операций копирования прошивок, конфигурации, сертификатов
		- Поддержка операций с конфигурацией (commit, confirm, restore, rollback и т. д.)
		- Возможность создания интерфейсов
- Возможность смены образа активного ПО
- Возможность перезагрузки устройства (только при включенном на esr **snmp-server system-shutdown**)
- Возможность настройки протокола VRRP
- Мониторинг:
	- Возможность просмотра числа существующих интерфейсов и туннелей всех типов
	- Возможность просмотра размера ARP-таблицы
- SYSLOG:
	- Добавлено логирование остановок/запусков системных процессов
- VRRP:
	- Добавлена команда **vrrp force-up**. В данном режиме VRRP IP-интерфейс всегда находится в состоянии «Up»

- Защита от атак:
	- Защита от DoS атак:
		- · ICMP flood
		- $\cdot$  Land
		- Limit-session-destination
		- Limit-session-source
		- · Svn flood
		- UDP flood
		- Winnuke
	- Блокировка шпионской активности:
		- Fin-no-ack
		- ICMP type
		- IP sweep
		- Port scan
		- · Spoofing
		- Syn-fin
		- · TCP-no-flag
	- Блокировка нестандартных пакетов:
		- ICMP fragment
		- IP fragment
		- Large ICMP
		- Syn fragment
		- UDP fraament
		- Unknown protocols
- Поддержка разрешения DNS-имен. Кеширующий DNS-сервер
- Поддержка протокола LLDP
- Поддержка 3G/4G USB-модемов
- $\cdot$  AAA:
	- Возможность регулировки количества неудачных попыток аутентификации
	- Возможность настройки времени жизни пароля
	- Возможность настройки максимального количества паролей, хранимых в истории для каждого локального пользователя
	- Функция напоминания об изменении первоначального пароля
	- Возможность настройки таймаута для сеанса входа
	- Добавлена настройка, разрешающая/запрещающая авторизоваться от имени пользователя root при подключении через RS-232 (console)
	- Требование смены пароля после истечения его срока действия
	- Возможность контроля сложности пароля
- $\cdot$  BGP:
	- Объединение пиров в группы с набором атрибутов
- $\cdot$  BRAS:
	- Добавлен атрибут Framed-IP-Address, содержащий IP-адрес абонента в Access-Request пакеты протокола RADIUS
	- Оптимизация производительности Ргоху-сервера
- $\cdot$  CLI:
	- Поддержка протокола SFTP для загрузки/выгрузки файлов прошивки, конфигураций и сертификатов
	- Поддержка USB-накопителей, SD/MMC-карт в операциях копирования файлов прошивки, конфигураций и сертификатов
	- Возможность просмотра размеров таблиц и приоритетов протоколов маршрутизации
	- Возможность просмотра всех маршрутов, входящих в указанную подсеть
- $\cdot$  DHCP $\cdot$ 
	- DHCP client. Ручной перезапрос IP-адреса
	- Поддержка DHCP-сервера в VRF
	- Поддержка опций 150 (tftp-server ip) и 61 (client-identifier HH:<MAC>) для DHCP-сервера
- · Firewall
	- Возможность управления ALG-модулями
	- Возможность отключения дропа пакетов, относящихся к сессии с некорректным статусом (например, при асимметричной маршрутизации)
- · IPSEC:
	- Возможность установки значения any для local address при настройке IKE gateway
	- Поддержка сертификатов
- L2 коммутация:
	- Возможность прохождения BPDU через мост на ESR-100/200
	- Возможность включения физического порта в мост на ESR-100/200
- · MultiWAN·
	- Реализовано автоматическое переключение на резервный канал при ухудшении характеристик (LOSS, jitter, RTT) текущего канала
	- Поддержка работы в VRF
	- Поддержка LT-туннелей
- $\cdot$  NTP:
	- Поддержка аутентификации
	- Поддержка фильтрации по типам сообщений
- $\cdot$  SNMP:
	- Возможность отключения SNMPv1
	- Реализованы списки контроля доступа
	- Возможность контроля сложности пароля для snmp-server community
- $\cdot$  SSH:
	- Возможность настройки максимального числа попыток аутентификации для подключения по **SSH**
	- Возможность настройки интервала ожидания проверки подлинности подключения по SSH
	- Возможность настройки интервала обновления пар ключей для SSH
	- Возможность выбора версии SSH
	- Реализована настройка алгоритмов аутентификации, шифрования, обмена ключами
	- Возможность генерации RSA-ключа переменной длины
- · VLAN:
	- Управление оперативным состоянием VLAN (ESR-1000/ESR-1200)
	- Поддержка MAC based VLAN
	- Возможность автоматического добавления портов в существующие VLAN
- $\cdot$  VRRP $\cdot$ 
	- Возможность использования VRRP IP в качестве IP-адреса источника для GRE, IP4IP4, L2TPv3 туннелей и RADIUS-клиента
	- Прослушивание VRRP IP-серверами L2TP/PPTP
	- Поддержка VRRPv3
	- Исправлен некорректный порядок виртуальных IP-адресов в пакете

### Перечень изменений в версии:

- Туннелирование:
	- Поддержка GRE Keepalive
- L3 маршрутизация:
	- $\cdot$  BGP:
		- Добавление описания соседей
		- Включение/выключение соседей
		- Увеличено суммарное число ВGP пиров до 1000
		- Просмотр суммарной информации по пирам
	- · Multiwan:
		- Просмотр оперативной информации
	- $\cdot$  VRRP $\cdot$ 
		- Задание маски подсети для VRRP IP
	- Управлением оперативным состоянием Port-Channel (ESR-100/200)
- · IPsec:
	- Поддержка режима Policy-based IPsec
	- Гибкая настройка пересогласования ключей туннелей (margin seconds/packets/bytes, randomization)
	- Закрытие IPsec туннеля после передачи заданного числа пакетов/байт
	- Задание временного интервала, по истечению которого соединение закрывается, если не было принято или передано ни одного пакета через SA
- · SNMP:
	- Отображение текущей скорости интерфейсов в параметре ifSpeed в IF-MIB
	- · SNMP Trap:
		- Тгар о превышении пороговых значений загрузки и температуры CPU, скорости вентилятора, свободного пространства RAM и FLASH
- $\cdot$  CLI:
	- Фильтрация маршрутной информации по протоколам
	- Фильтрация по интерфейсу, IP-адресу и MAC-адресу в командах очистки ARP/ND-таблиц
	- Хранение  $\log$ -файлов в энергонезависимой памяти устройства
	- Выгрузка  $\log$ -файлов с устройства с помошью команды сору
	- Просмотр содержимого critlog командой show syslog
	- Просмотр содержимого log-файлов с конца. Добавлена команда show syslog from-end
	- Настройка таймера подтверждения конфигурации. Добавлена команда system configconfirm timeout
	- Изменение в командном интерфейсе:
		- Cisco-like пути для файлов:

#### v1.2.0: svstem:..

esr# copy system:running-config  $v1.1.0$ : fs://.../ esr# copy fs://running-config

- $\cdot$  AAA:
	- Добавлен режим, в котором при аутентификации будут использоваться следующие по порядку методы в случае недоступности приоритетного
- $\cdot$  NTP $\cdot$ 
	- Поддержка аутентификации
- · Firewall:
	- Увеличено число пар зон безопасности до 512
	- Добавлена возможность прохождения пакетов, для которых не удалось определить принадлежность к какому-либо известному соединению и которые не являются началом нового соединения. Добавлена команда ip firewall sessions allow-unknown
- QoS:
	- Конфигурирование длины краевых очередей в Basic QoS
- BRAS:
	- Шейпинг по SSID и офисам
	- Аутентификация абонентов по MAC-адресу
	- Настройка резервирования активный/резервный на основе состояния VRRP

- BRAS:
	- Терминация пользователей
	- Обработка RADIUS CoA, взаимодействие с AAA
	- Белые/черные списки URL
	- Квотирование по объему трафика и времени сессии, или квотирование по обоим параметрам
	- HTTP Proxy
	- HTTP Redirect
	- HTTPS Proxy
	- HTTPS Redirect
	- Получение списков URL от PCRF
	- Аккаунтинг сессий по протоколу Netflow
	- Опциональная дополнительная проверка авторизованных пользователей по MAC-адресу
- Netflow:
	- Netflow v10. Экспорт статистики по URL
	- Поддержка VRF
	- Поддержка Domain Observation ID
	- Информация о NAT-сессиях
	- Экспорт HTTPS Host
	- Экспорт информации о L2/L3 location
	- Настройка active-timeout
	- Задание IP-адреса источника для пакетов отправляемых на Netflow-коллектор
	- Настройка экспорта на интерфейсе при включенном Firewall
- VRRP:
	- Трекинг маршрутов на основе состояния VRRP-процесса
- CLI:
	- Автодополнение и отображение в подсказках имен созданных объектов
	- Отображение суммарной информации по сессиям Firewall и NAT
	- Просмотр оперативной информации по работающим сервисам/процессам
	- Информативная подсказка в случае некорректного ввода параметров
- SYSLOG:
	- Возможность задания IP-адреса источника для взаимодействия с SYSLOG-серверами
- L2 коммутация:
	- Q-in-Q сабинтерфейсы
- L3 маршрутизация:
	- Развитие VRF:
		- Virtual Ethernet Tunnel (туннель, связывающий VRF)
	- Развитие BGP:
		- Настройка IP-адреса источника для обмена маршрутной информацией (update-source)
		- Поддержка BFD
- DHCP Relay:
	- Поддержка Option 82
	- Поддержка VRF
	- Поддержка point-to-point интерфейсов (GRE, IP-IP и т. д.)
- Интерфейсы управления:
	- SNMP:
		- Поддержка MAU-MIB
- QoS:
	- Увеличение числа QoS policy-map до 1024 и class-map до 1024
- Wi-Fi Controller:
	- Получение настроек (обслуживаемых туннелем SSID и параметры шейпинга) DATA-туннелей с RADIUS-сервера

- Улучшен контроль работоспособности сетевых сервисов
- $\cdot$  AAA:
	- Задание source IP для взаимодействия с RADIUS-серверами
	- Удаление ключей SSH-хостов
	- Поддержка устаревших протоколов шифрования для подключения по SSH с устройств других производителей
- L3 маршрутизация:
	- MultiWAN: per-flow маршрутизация
	- Рекурсивная статическая маршрутизация
	- ВGP поддержка установки blackhole/unreachable/prohibit в качестве Nexthop
	- Развитие VRF-lite:
		- Поддержка NTP
		- Поддержка GRE-туннелей
- Развитие CLI:
	- Поддержка корректного дополнения частично введенных параметров
	- Отображение аптайма сетевых интерфейсов в команде show interfaces status
	- Замена приватных данных при логировании введенных команд на \*\*\*
	- Добавлены команды no nat { source | destination } для быстрого удаления всей конфигурации **NAT**
- $\cdot$  VRRP:
	- Поддержка версии 3
	- Поддержка конфигурирования GARP Master параметров
	- Одновременное конфигурирования до 8 Virtual IP на процесс
- Резервирование сессий Firewall теперь настраивается независимо от Wi-Fi Controller'а
- Multiwan:
	- Вывод сообщений об изменении состояний маршрутов
- ESR-100/ESR-200:
	- Поддержка трансиверов 100BASE-X на комбо-портах
- $\cdot$  ESR-1000:
	- Бридж: Запрет коммутации unknown-unicast трафика
- Интерфейсы управления:
	- $\cdot$  SNMP $\cdot$ 
		- · SNMP Trap:
			- Тгар о высокой нагрузке на CPU
		- · SNMP MIB:
			- $\cdot$  IP-MIR
			- · TUNNEL-MIB
			- · ELTEX-TUNNEL-MIB
			- RI-PHYS-DESCRIPTION-MIR
			- · CISCO-MEMORY-POOL-MIB
			- CISCO-PROCESS-MIB

- Управление устройством: конфигурирование режима работы вентиляторов
- L3 маршрутизация:
	- Автоматически выделенные VLAN (Internal Usage VLAN) не меняются при применении конфигурации
	- MultiWAN: безусловная проверка цели
	- Убрана проверка взаимного пересечения DirectConnect-сетей и статических маршрутов
	- Изменение TCP MSS
	- Изменение ограничений на максимальное число активных маршрутов (FIB)
	- Ограничение максимального числа маршрутов для каждого протокола динамической маршрутизации (RIB)
	- Возможность фильтрации маршрута по умолчанию в Prefix List
	- Поддержка ВGP
	- · BGP ECMP
	- Автокалькуляция таймера keepalive
	- Поддержка Policy-based routing (IPv4 only)
	- Логирование изменений состояния соединений с пирами в протоколах OSPF и BGP
	- Возможность применения route-map для OSPF, RIP
	- Развитие VRF-lite:
		- Поддержка ВGP
		- Поддержка OSPF
		- Поддержка QoS
		- Управление маршрутизатором (AAA, Telnet, SSH, SNMP, Syslog, команда сору)
	- Развитие IPv6:
		- Поддержка ВGP
		- Поддержка установки Nexthop в route-map
		- Поддержка RADIUS/TACACS/LDAP
		- Поддержка MultiWAN
- Туннелирование:
	- Аутентификация через RADIUS-сервер для PPTP/L2TP-серверов
	- OpenVPN
	- Устаревание автоматически поднятых туннелей Ethernet-over-GRE (контроллер Wi-Fi)
	- Развитие IPsec:
		- Поддержка протокола DES
		- Получение оперативной информации
- $\cdot$  ARP/ND:
	- Конфигурирование времени жизни записей
- DHCP Server:
	- Конфигурирование опции netbios-name-server в пуле адресов DHCP
- Развитие CLI:
	- Просмотр нагрузки на сетевых интерфейсах
	- Расширен список протоколов в ACL
	- Параметр untagged/tagged сделан необязательным при удалении VLAN командой switchport general allowed vlan remove
	- Просмотр трафика на сетевых интерфейсах
- $\cdot$  VRRP:
	- Конфигурирование preempt delay
	- Одновременное конфигурирование нескольких Virtual IP
- · Multiwan:
	- Проверка всех целей из target list
- ESR-100/ESR-200:
	- -based QoS
	- ACL
- ESR-1000:
	- Автоматическое определение SFP-трансивера для 10G портов
	- Бридж: Изоляция туннелей или сабинтерфейсов в бридже
- SYSLOG: Добавлена установка timezone перед выводом сообщений
- Интерфейсы управления:
	- SNMP:
		- SNMP Trap
		- SNMP MIB:
			- ENTITY-MIB
				- IANA-ENTITY-MIB

# Перечень изменений в версии:

- Управление и мониторинг:
	- Автоматическое резервирование конфигурации
	- Сбор статистики:
		- Netflow v5/v9/v10(IPFIX)
		- · sFlow
- Таблица МАС-адресов:
	- Возможность ограничения изучаемых МАС-адресов
	- Возможность регулирования времени хранения МАС-адресов
- Улучшение логирования в Syslog:
	- Логирование критичных команд
	- Логирование работы протоколов маршрутизации
- Развитие CLI:
- Фильтрация трассировок команд по | include/exclude/begin/count
- Доработка режима постраничного просмотра команд
- Перевод просмотра файлов syslog на постраничный режим
- Поддержка ввода порта, на котором работает сервис TFTP/SSH/FTP на удаленном сервере в команде сору
- Добавлено отображение возраста ARP/IPv6-записей и Self-записей в командах show arp и show ipv6 neighbors
	- Изменения в командном интерфейсе:
		- Добавлена команда ip path-mtu-discovery
		- DHCP: Команда ip address dhcp enable изменена на ip address dhcp

v.1.0.6: (config)# interface gigabitethernet 1/0/1 (config-if-gi)# ip address dhcp v.1.0.5: (config)# interface gi 1/0/15 (config-if)# ip address dhcp enable

• DHCP: Команда ip address dhcp server <IP> изменена на ip dhcp server address <IP>

v.1.0.6: (config)# interface gigabitethernet 1/0/1 (config-if)# ip dhcp server address 10.10.0.1 v.1.0.5: (config)# interface gigabitethernet 1/0/1 (config-if)# ip address dhcp server 10.10.0.1

#### • DHCP: Команда ip address dhcp {<lgnore, lease-time, reboot, set reboot time, retry, select-timeout, timeout, vendor-class-id>} изменена на ip dhcp client {<lanore, leasetime, reboot, set reboot time, retry, select-timeout, timeout, vendor-class-id>}

v.1.0.6: (config)# interface gigabitethernet 1/0/1 (config-if)# ip dhcp client timeout 60 v.1.0.5: (config)# interface gigabitethernet 1/0/1 (config-if)# ip address dhcp timeout 60

- Firewall: Команда show security zone-pair counters изменена на show ip firewall counters
- v.1.0.6: # show ip firewall counters
- v.1.0.5: # show security zone-pair counters
	- Firewall: Команда clear security zone-pair изменена на clear ip firewall counters
- v.1.0.6: # clear ip firewall counters
- v.1.0.5: # clear security zone-pair

## • SNAT: Команда service nat source изменена на nat source

 $v.1.0.6$ : (config)# nat source

v.1.0.5: (config)# service nat source

#### • dNAT: Команда service nat destination изменена на nat destination

- v.1.0.6: (config)# nat destination
- v.1.0.5: (config)# service nat destination

#### • NTP: Команда service ntp {< broadcast-client, dscp, enable, peer, server>} изменена на ntp {< broadcast-client, dscp, enable, peer, server>}

v.1.0.6: (config)# ntp peer 10.10.10.10

v.1.0.5: (config)# service ntp peer 10.10.10.10

#### • MULTIWAN: Команда target <IP> изменена на ip address <IP>

v.1.0.6: (config)# wan load-balance target-list eltex (config-wan-target-list)# target 3 (config-wan-target)# ip address 10.10.0.1 v.1.0.5: (config)# wan load-balance target-list eltex (config-wan-target-list)# target 3 (config-wan-target)# target 10.10.0.1

#### • IPsec: Команда ipsec authentication method psk изменена на ipsec authentication method pre-shared-kev

v.1.0.6: (config)# remote-access l2tp elt (config)# ipsec authentication method pre-shared-key v.1.0.5: (config)# remote-access l2tp elt (config)# ipsec authentication method psk

- Развитие OoS:
- Приоритезация управляющего трафика
- Развитие Firewall:
- Управление таймерами и количеством сессий
- Развитие SSH:
- Генерация ключей RSA, DSA, ECDSA, Ed25519
- Развитие NAT:
- Возможность работы NAT при выключенном Firewall
- Использование bridge в команде ограничения области применения группы правил
- Развитие MultiWAN:
- Указание SUB-интерфейсов в качестве шлюза
- Развитие SNMP:
- $\cdot$  Поддержка if XTable
- · SNMP IPv6
- Включение/отключение пользователя для низкоуровневого доступа технической поддержки
- Настройки произвольного МАС-адреса на сетевом мосту
- L3 маршрутизация:
- Развитие BGP:
	- ExtCommunity
	- Режим удаления приватных AS
	- Режим анонсирования default-маршрута наряду с другими маршрутами
- Фильтрация и назначение параметров на маршруты при редистрибьюции

- Развитие CLI:
- Удаление однотипных сущностей одной командой через опцию 'all'
- Интерфейсы:
- Поддержка Jumbo Frame (MTU до 10000 байт)
- Назначение префиксов /32 на Loopback-интерфейсы
- · Firewall:
- Возможность прерывания/очистки установленных сессий
- Отключение функции Firewall
- $\cdot$  QoS:
- Маркирование/перемаркирование трафика
- Мутация кодов DSCP
- Иерархический QoS (HQoS)
- Управление полосой пропускания (shaping), шаг 1 кбит/с
- Резервирование полосы по классам трафика (shaping per queue)
- Управление перегрузкой очередей RED, GRED
- Управление очередями SFQ
- -based QoS
- Сетевые сервисы:
- Списки контроля доступа (ACL)
- Поддержка выдачи IP-адресов DHCP-сервером по MAC-адресу клиента
- Поддержка фильтрации по MAC-адресам в Firewall
- Поддержка одновременной работы DHCP-сервера и Relay-агента
- Telnet. SSH-клиенты
- Поддержка интерфейсов Е1:
- $\cdot$  CHAP
- $\cdot$  PPP
- MLPPP (Multilink PPP)
- $\cdot$  AAA:
- Аутентификация и авторизация по локальной базе пользователей, по протоколам RADIUS, TACACS+, LDAP
- Аккаунтинг команд по протоколу TACACS+
- Аккаунтинг сессий: SYSLOG, RADIUS, TACACS+
- Управление уровнями привилегий команд
- L3 маршрутизация:
- Развитие ВGP:
	- Фильтрация по атрибутам и модификация атрибутов (local preference, AS-path. community, nexthop, origin, metric, subnet)
	- Поддержка функции Route-Reflector
	- Настройка параметров аутентификации для определенного соседа
	- Поддержка 32-разрядных номеров автономных систем
	- Возможность просмотра полученных от соседа и анонсируемых соседу префиксов
	- Возможность просмотра информации по определенному префиксу
	- Развитие RIP:
		- Суммирование анонсируемых подсетей
		- Статическое соседство
	- Развитие OSPF:
		- Суммирование анонсируемых подсетей
		- Поддержка параметра eligible для NBMA-интерфейсов
	- Управление распространением маршрутов (префикс-листы с возможностью задания допустимых префиксов с использованием правил eq. le. qe)
	- Статические маршруты с назначением blackhole/prohibit/unreachable
- VRF Lite:
	- Работа сетевых функций в контексте VRF:
		- IPv4/IPv6-адресация
		- Статическая маршрутизация
		- NAT
		- Firewall
- Мониторинг системных ресурсов:
	- Мониторинг соединений/потоков (flow)
	- Мониторинг таблиц маршрутизации
- Улучшения в работе Syslog
- Резервирование маршрутизаторов:
	- Резервирование сессий Firewall
	- Резервирование аренд DHCP-сервера
	- Резервирование SoftGRE-туннелей для точек доступа Wi-Fi
- Поддержка адресации IPv6 в следующих сетевых сервисах:
	- Адресация
		- Статическая маршрутизация
		- Firewall
		- OSPFv3
		- Prefix-List
		- NTP
		- Syslog
		- Утилиты ping, traceroute
		- Telnet client/server
		- SSH client/server
		- DHCP Server/Relay/Client
- SNMP:
	- Добавлена поддержка протокола SNMP v3
	- Добавлен SNMP MIB (мониторинг) для QoS

# **Перечень изменений в версии:**

- CLI:
	- Возможность импорта и экспорта файлов с помощью протоколов FTP, SCP
	- Просмотр конфигураций по разделам
	- Возможность обновления u-boot из командного интерфейса системы
	- Изменение в командном интерфейсе:
		- NAT: Команда **proxy-arp interface** изменена на **ip nat proxy-arp**

v.1.0.4: (config)# service nat source (config-snat)# proxy-arp interface gigabitethernet 1/0/15 SPOOL v.1.0.3: (config)# interface gigabitethernet 1/0/15 (config-if)# **ip nat proxy-**arp SPOOL

#### • IKE: Команда **policy** изменена на **ike-policy**

v.1.0.4: (config)# security ike gateway gw1 (config-ike-gw)# policy ik\_pol1 v.1.0.3: (config)# security ike gateway gw1 (config-ike-gw)# **ike-policy** ik\_pol1

#### • IPSec: Команда **vpn-enable** изменена на **enable**

v.1.0.4: (config)# security ipsec vpn vpn1 (config-ipsec-vpn)# vpn-enable v.1.0.3: (config)# security ipsec vpn vpn1 (config-ipsec-vpn)# enable

#### • VTI: Команда **interface vti** изменена на **tunnel vti**

v.1.0.4: (config)# tunnel vti 1

v.1.0.3: (config)# interface vti 1

#### • DHCP: Команда **service dhcp-server** изменена на **ip dhcp-server**

v.1.0.4: (config)# ip dhcp-server

v.1.0.3: (config)# **service** dhcp-server

- SNMP:
	- Добавлена поддержка протокола SNMP для мониторинга
	- Поддержаны стандартные SNMP MIB (мониторинг)
- Функции маршрутизации:
	- Authentication key-chain
		- OSPF:
			- NSSA
			- Stub Area
			- MD5 Аутентификация
			- Режим MTU Ignore
		- RIP:
			- MD5 Аутентификация
		- BGP:
			- Поддержка EBGP Multihop
			- Поддержка атрибута next-hop-self
		- Статическая маршрутизация:
			- Поддержка конфигурирования нескольких маршрутов по умолчанию
		- Конфигурируемый preference для протоколов маршрутизации
- Функции резервирования:
	- Поддержка VRRP
	- Поддержка резервирования DualHoming
- Контроль и резервирование WAN (Wide Area Network) соединений
- Балансировка нагрузки на WAN-интерфейсы
- Протокол DHCP:
- Поддержка DHCP relay
- $\cdot$  00S:
	- Приоритизация трафика
	- Обработка L3-приоритетов (DSCP)
	- Поддержка 8-ми приоритетных очередей
	- Алгоритмы обработки очередей SP, WRR
	- Установка ограничения пропускной способности интерфейсов для входящего и исходящего трафика
- Интерфейсы:
	- Поддержка loopback-интерфейсов
- · NAT/Firewall:
	- Поддержка изменения нумерации правил
	- Просмотр информации об установленных сессиях
	- Доработан мониторинг сессий для ряда протоколов (H.323, GRE, FTP, SIP, SNMP)
	- Активация и деактивация счетчиков трафика сессий
	- Изменение в командном интерфейсе: улучшено автодополнение команд
- Зеркалирование:
	- Поддержка функции зеркалирования трафика

- Коммутация:
	- Конфигурирование VLAN
	- LAG (static и LACP)
	- STP/RSTP/MSTP
	- Изоляция портов
	- Bridge-группы
- Маршрутизация:
	- OSFP
	- BGP
	- RIP
- NAT:
	- Proxy ARP для Source NAT
- Удаленный доступ:
	- L2TPv3
		- IPv4-over-IPv4
	- GRE
- Syslog:
	- Возможность настройки логирования в удаленных сессиях (SSH и Telnet)
	- Формат сообщений приведен к RFC5424
	- Журналирование вводимых команд
- CLI:
	- Возможность обновления программного обеспечения через CLI
	- Возможность просмотра оперативного состояния интерфейсов
	- Поддержка утилизации портов
	- Поддержка просмотра ARP-таблицы
	- Команда просмотра серийного номера
	- Команда просмотра версии hardware
	- Поддержка очистки ARP-таблицы
- Системные правки:
	- Поддержка лицензирования
	- Поддержка кнопки "Flash"
	- Реализована автоматическая балансировка нагрузки между ядрами маршрутизатора
- Безопасность:
	- Поддержка группы методов аутентификации SHA-2 в IKE IPsec

- Конфигурирование:
	- Возможность копирования конфигурации на (с) ТFTP-сервер(а)
	- Hostname
	- Системное время (вручную)
	- Описание интерфейсов
	- Возможность фильтрации файрволом трафика транслированного либо нетранслированного сервисом DNAT
	- Возможность игнорировать определенные опции в DHCP-клиенте
	- Изменения в командах IPSec, связанных с аутентификацией и шифрованием
	- Проверка на дублирование информации в object-group service/network
	- Возможность сброса к заводской конфигурации
	- Возможность настройки часовых поясов
- Оперативная информация:
	- Параметры окружения системы
	- Активные сессии пользователей
	- Нагрузка на физических интерфейсах
	- Состояние логических интерфейсов
	- Счетчики логических интерфейсов
- Удаленный доступ:
	- $\cdot$  PPTP
	- L2TP/IPSec
- $\cdot$  NTP:
	- Режимы сервера, пира, клиента
- Индикация 10G портов
- Утилиты:
	- $\cdot$  Ping

#### **Перечень изменений в версии:**

- Трансляция адресов:
	- Source NAT
		- Destination NAT
		- Static NAT
- Виртуализация, VPN:
	- IKE
		- Туннелирование (IPsec)
		- Шифрование соединений (3DES, AES)
	- Аутентификация сообщений по алгоритмам MD5, SHA1, SHA256, SHA384, SHA512
- Сетевые сервисы:
	- DHCP Server
	- DHCP Client
	- DNS
- L3 маршрутизация:
	- Cтатические маршруты
- Функции сетевой защиты:
- Firewall
- Управление:
	- Интерфейсы управления:
		- CLI
		- Telnet, SSH
	- Управление доступом (локальная база пользователей)
	- Управление конфигурацией
	- Автоматическое восстановление конфигурации
	- Обновление программного обеспечения (u-boot)
- Мониторинг:
	- Syslog

#### Производительность:

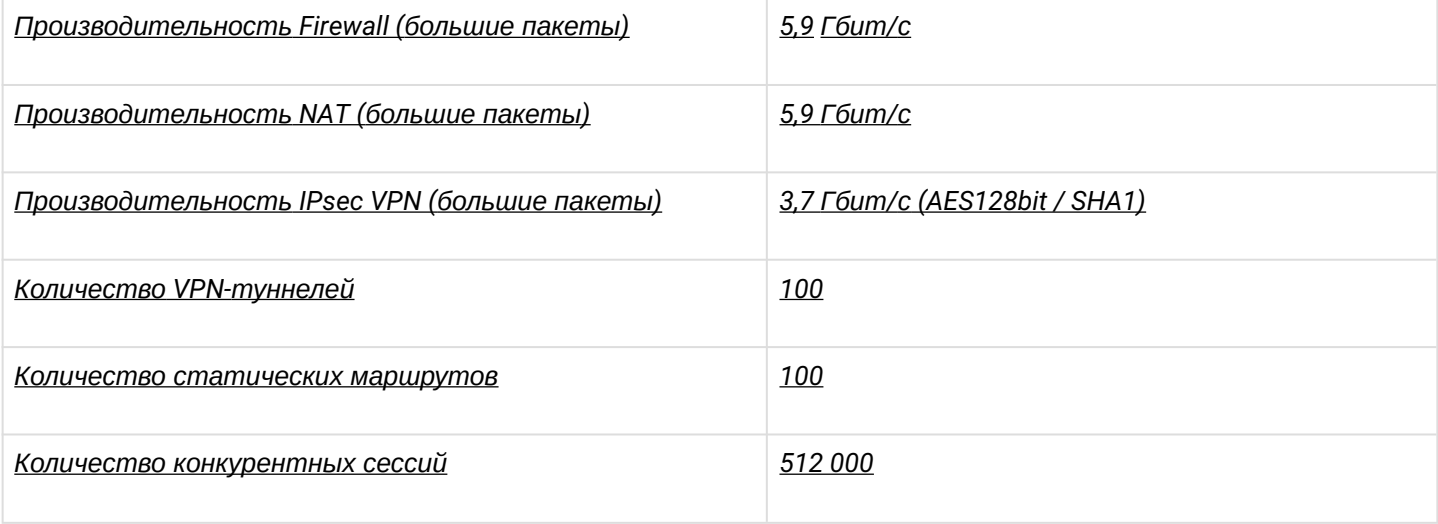

Ограничения версии:

- Пропускная способность ограничена (500Mбит/с на IPsec-туннель)
- Балансировка нагрузки CPU поддержана с ограничениями
- Не поддерживается policy-based VPN
- Обновление ПО только средствами u-boot
- Статическое управление switch
- Нет аппаратного ускорения bridging
- Нет конфигурирования VLAN (bridging)
- Нет поддержки SNMP, Webs
- Нет конфигурирования timezone
- Отсутствует NTP